into a two dimensional display. Since TFX has been available widely for a number of years, it is well understood by a large population, although, **as**  public-domain software it lacks the outright backing of any large commercial organisation.

The approach adopted by TFX, and the lessons which may be learned from it, can be put to good use as part of the **oDA** standard for mathematical encoding. It is not the contention here that only TEX is a suitable vehicle, or even that adoption of TFX as it exists now is the very best solution. The principal argument is that to exclude it from discussion and examination would be counter-productive and limiting.

> $\diamond$ Malcolm W Clark Imperial College Computer Centre Exhibition Road London SW7 2BP, England Janet: **tex1ineQuk.ac.ic.cc.vaxa**

#### **Teaching TFX**

Bart Childs

#### **Acknowledgements, Disclaimer, and Calls**

This is a continuation of the paper on "Syllabi for TEX and METAFONT courses", pages 117-127 in the Proceedings of the 9th TUG meeting. This paper contains some of the details of the previous paper in tabular form. The errors are mine, but many of the ideas are those of the teams who did the work. I would expecially like to thank Barbara Beeton, Dean Guenther, Pierre MacKay, and David Ness for their continual reading, editing, and other input. Don Knuth also reviewed an earlier draft and said he is no longer a "10". Well ...

This paper includes a flow chart to illustrate the prerequisites of TFX, IATFX, and METAFONT classes. A two page table is used to show the contents of the TFX courses, and another table shows the contents of the IATFX courses. The IATFX overview was not written by IATFXperts. The three level test for TFX has been revised several times.

I am **calling** for input of the following form:

- 1. constructive criticism of this document, especially the IATFX contents;
- 2. submission of additional questions for the TFX tests;
- **3.** submission of questions for the (yet to be done) IATEX tests; and
- 4. your suggestions for any other items that you think will help.

I will make these sources available for all. I intend to incorporate input and reissue this document on a periodic basis. The rest of this paper is what I would distribute.

#### **Overview**

**A** user should be familiar with the use of a text editor before undertaking the Beginning TFX course. In some cases the user can employ a word processor and store the file **as** an ordinary text file if such an editor is the user's common means of creating a file.

The Beginning  $T \nvert X$  course should give the student an understanding of the basic nature of  $Tr X$ and the parameters it uses in producing attractive documents. After the course, the student will feel comfortable taking examples from The T $FX$ book for use, but may not yet be fully at ease modifying these examples.

Upon completion of the Intermediate TFX course, the student should be able to adapt and modify examples from The TFXbook to suit individual purposes. He or she will also be able to develop creative solutions to typesetting problems vidual purposes. He or she will also be able<br>develop creative solutions to typesetting problem<br>using TEX.<br>The Advanced TEX course should give to

The Advanced  $TFX$  course should give the student knowledge of how many of the examples in The TFXbook are created. Further, the student should be able to create new macros and documents using these concepts. At this stage of knowledge, TFX's capability as a 'text-oriented programming language' can be exploited.

#### **Beginning TFX**

This course provides a practical introduction for those with limited, or no, exposure to TEX and will be composed of about equal parts lecture and "hands-on" sessions, including many practical exercises for each object of study. Participants will be introduced to TEX as a language for typesetting, also learning its context in the history and milieu of word-processing and typesetting. T<sub>EX</sub> is compared with other popular formatting systems such **as**  word-processors and desktop publishing systems.

TFX concepts to be covered include: methods of preparing simple paragraphs, changing line spacing and specifying fonts; simple boxes, characters and accents; justification and line breaking. In math mode, superscripts, subscripts, and fractions will be addressed.

Each registrant will be given copies of The TFXbook and First Grade TFX.

Prerequisite: familiarity with a text editor is essential.

#### **Intermediate** 'TEX

This course comprises equal parts lecture and laboratory sessions, including many practical exercises. It builds upon the foundation laid at the beginning level.

Topics to be covered include: more complicated paragraph shapes, paragraphs with labels, hanging indention; more complex interaction between glues and boxes; greek letters, special symbols and delimiters in math mode; displayed equations; control of line and page breaks; simple tables.

Prerequisite: Beginning TFX or equivalent knowledge.

The student will furnish his/her own copy of The TFXbook.

#### **Intensive TFX**

This course is a combination of the above two courses. It is taught at a high speed in approximately one week.

#### **Advanced** TEX

This course is designed for all experienced TFX users and includes both lectures and experimentation. This course will give an intensive study of macro writing and designing macro packages.

Topics will include: detailed explanation of the relationship of boxes (\vbox, \vtop and \hbox) and glue; usage of registers, especially box registers and counter registers; basic concepts and ideas of macros; use of  $\hbar$  in constructing tables and equation arrays in math mode; loading fonts, magnification, kerning, ligatures; controlling the line and page breaking algorithms; delimited and undelimited macro parameters; global vs. local definitions; conditionals, loops, and counters; tools such as **\let, \futurelet**, \chardef, \catcode, and \begingroup; expansion of tokens, and when such expansion takes place. We will design macros in class and analyze common constructions, with practice in interpreting existing macros so that they may be customized for special applications.

Prerequisite: Intermediate TFX or equivalent knowledge.

#### **Course Contents**

Following the tests below are tables showing several topics concerned with QX and typesetting. The tables attempt to indicate the suggested detail in which these topics are covered in each of the three courses.

#### **The Test**

The test is divided into three levels. The first level is intended for students who have completed the **Beginning TEX** course. Upon completion of the course, you should be able to answer at least 75% of the questions with correct answers. We would hope that it could be done without reference to the TFXbook, First Grade TFX, or other sources. With these sources and an extra thirty minutes or so you should be able to answer all the questions, regardless of your instructor.

Performance at this level on the first test should be a prerequisite for taking the **Intermediate** TEX course. Similarly, an equivalent level of performance on the second test should be a prerequisite for the Advanced TEX course. Completion of the third course should lead to a good score on the third level of the test.

We realize that a lot of TEXers have been self taught. We feel the tests could be used as effective self-tests after independent study of the The TFXbook or another such manual.

Many of the questions contain fragments of TFX code. These fragments are in the typewriter font and their lines are numbered. Ellipses  $(\dots)$  are used liberally to indicate that more TFX material may be present.

These tests and other teaching materials are the property of the TEX Users Group. They may be used freely for the purpose of expanding knowledge about QX systems as long **as** proper credit to their source and acknowledgment of the goals and purpose of the TEX Users Group are prominently displayed.

The TFX Users Group solicits contributions and opinions on these materials. We intend to reissue these materials on a regular basis with updates containing new contributions.

The tests are based on levels of expertise varying from **0** to 10. Level 0 corresponds to knowing nothing about TEX while Donald Knuth is level 10.

#### $The T<sub>E</sub>Xtest - Level One$

- 1. One of the visible ASCII characters is used as QX's escape character. It **increase 4 Cheval One**<br>
One of the visible ASCII characters<br>
is used as TEX's escape character. It<br>
is the <u>equal</u> symbol and its name is
- 2. In the following T<sub>F</sub>X code fragment: **1** ...
- **<sup>2</sup>last line of a paragraph.**
- **3 \parskip=6pt**
- **4 First line of a new paragraph**  what horizontal and vertical spaces will be between ". . . a paragraph." and "First Line.. . "?
- 3. What TFX control sequence is the equivalent of a blank line?
- 4. How do you cause the TFX program to execute and process the file **"testf ile** . **tex"**  on your system?
- 5. When TFX has finished processing **"t estf ile** . **tex"** , how can you get another look at the error messages (with more detail) without running TEX again?
- The code fragment **"the \TeX program"**  produces output "the T<sub>F</sub>Xprogram" which is obviously missing a space after the TEX logo. Give two or more ways to correct this.
- 7. What is the name of TFX's monospaced font and what control sequence is used to access it?
- What is the typographer's name for straight lines?
- 9. How do you end the indentation from the **\narrower** instruction?
- 10. How should you end the current paragraph before ending the **\narrower** mode?
- What **is** the indentation of the following paragraph and why?
	- **<sup>1</sup>C\narrower\narrower**
	- **2 first line of a paragraph.**
	- **<sup>3</sup>**...
	- **4** last line of a paragraph.
	- **5 )\par**
- **12.** Consider the following code fragment:
	- **<sup>1</sup>\parindent=O.5in**
	- **2**
	- **<sup>3</sup>A first paragraph** . . .
	- **4 \parindentl.Oin**
	- **5**
	- **<sup>6</sup><sup>A</sup>second paragraph** . . .
	- **7 \bye**

How much will each of the paragraphs be indent=0.51<br>
2<br>
2<br>
3<br>
2<br>
3<br>
2<br>
4<br>
\parindent1.0in<br>
5<br>
6<br>
A second paragraph...<br>
7<br>
\bye<br>
How much will each of the paragraphs be<br>
indented? first<br>  $\begin{array}{ccc}\n & 2. \\
 \text{How do you specify an italic correction?}\n\end{array}$ 

- **13.** How do you specify an italic correction?
- 14. What does an italic correction do?
- **15.** Is the space in:

```
1 
2\centerline (Centered) 
3
```
necessary  $\_\_\_$ , optional  $\_\_\_$ , or in error -?

- 16. What will TFX output from the following code fragment?
	- **1 <sup>2</sup>\centerline Center This!**

```
17. Describe the output of this code fragment? 
       1\bf (this is bold text) . . .
```
18. What is a widow?

**3** 

- 19. How do you place the page number flush right in a running head?
- **20.** How do you keep the left margin fixed and move the right margin to the left by 0.5in?

A new TFJ user **has** decided to create some macros. The following definitions are OK or BAD! Mark each of these OK or BAD, and indicate what is wrong with the BAD ones. Assume the plainest of TFXs.

- **21. \def \Ali.** . .)
- **22. \def \A-OK(** . . . )
- **23. \def \Test(.** . .3
- **24. \def** \\( . . . 3
- **25. \def \lo{.** . .)

There are ten visible ASCII characters that TFX has reserved for special uses. For example, the dollar sign is used to toggle mathematics mode. **27.** - List the other nine and their use **as** illustrated.

**26.** \$ toggle math mode

29.  $30.$ 31. 32.

## **The =test** - **Level Two**

- 1. What mode is TFX in when building a paragraph?
- **2.** How do you end a **\topinsert?**
- 3. If TEX hyphenates a word badly, how do you fix it?
- **4.** What happens to a paragraph that has both normal indentation and a **\hangindent**  specification?
- **5.** What will **\line(A Short Line)** look like in a normal page?
- 6. Why won't a field like  ${\hbox{\bf x}\hbox{\bf fil}}$  be centered in a \settabs environment?
- **7.**  How can you get a black square, like **m,** in the middle of a line of text?
- 8. Consider the code fragment:
	- **<sup>1</sup>**...
	- <sup>2</sup>\eject\vskip2in
	- **<sup>3</sup>**How now brown cow.. .

Where is the "How now brown cow" placed relative to the top margin of the page?

- **9.**  How do you move a \vbox to the right one inch?
- **10.**  How do you reduce or prevent widows?
- **11.**  What is a penalty?
- **12.**  What happens when you forget to end a \footnote?
- **13.**  What happens when you try to end a document without a proper end to an insert?
- **14.**  What happens if you have a blank line in display math mode?
- **15.**  How is the \tabskip parameter used?
- **16.**  How are the \lineskip and \lineskiplimit parameters used?
- **17.**  What actions should you consider to correct the conditions that caused the warning Overfull hbox?
- **18.**  What actions should you consider to correct the conditions that caused the warning:
	- **<sup>1</sup>**Underfull \vbox has occurred
	- **<sup>2</sup>**while \output is active
- **19.**  Show how to assign the control sequence **\8**  to a new font "cmss8" that has not already been defined in plain T $FX$ .
- **20.**  What is the meaning of #I in a macro definition?
- **21.**  Arguments to macros may be delimited or undelimited. Describe how TFX determines arguments in the two cases. How do users notice the difference?

# notice the difference?<br> **The TEXtest — Level Three**

- 1. How is TEX's escape character determined?
- **2.**  What is the name of the control sequence that can be used to accomplish the function of the left brace, (, inside a macro that will not have its matching right brace, **I?**
- **3.**  What are the names of the parameters that specify the amount of glue above and below display math?
- 4. TEX treats several consecutive spaces as one. Thus the usual practice of keyboarding **2**

spaces after periods does not insert extra space at the end of a sentence. How does TEX know to put more than an ordinary interword space at the ends of sentences?

- Are the leading spaces in \halign entries significant?
- 6. Are the trailing spaces in  $\hbox{\scriptsize~half\,}$  entries significant?
- Are the leading and trailing spaces in \set tabs entries significant?
- How serious will underfull vbox badness **3412**  be?
- 9. Build a macro called  $\x$  that has one parameter delimited by a semicolon. The macro is to center its one parameter and set it in bold.
- 10. What happens when \def\p#1{\it\centerline#1} is called with  $\pmb{\downarrow}$  p01234 ?
- 11. The following code fragment is an exercise in being careful:
	- **<sup>1</sup>**\newcount\cntr
	- **2 \advance\cntrl\the\cntrl**

What is the resulting value of the counter?

- 12. How can you zero all the dimensions of box0?
- 13. What information is in a tfm file?
- What information is stored in a pk or **gf** file?
- 15. How are  $vtop$  and  $vbox similar?$  How do they differ?
- A two column macro package works by gathering enough information for both columns before invoking the \output routine. What is the name of the TFX primitive that is probably used to determine each column?
- 17. What does \futurelet allow you to do?
- 18. What TEX commands would you have to use to automatically build an index and/or table of contents to a separate file, and print it in the output?
- What happens when you underestimate the number of lines in a \parshape command?
- Under what conditions can you use the built-in fonts of an arbitrary printer?
- What characteristics should you look for on a page of output to try to determine if the page was prepared using PageMaker, troff,  $\ldots$ , or T<sub>F</sub>X.
- 22. What element(s) of  $TrX$  is (are) case insensitive?

#### **TITLES and PREREQUISITE STRUCTURE**

#### **TEX Courses**

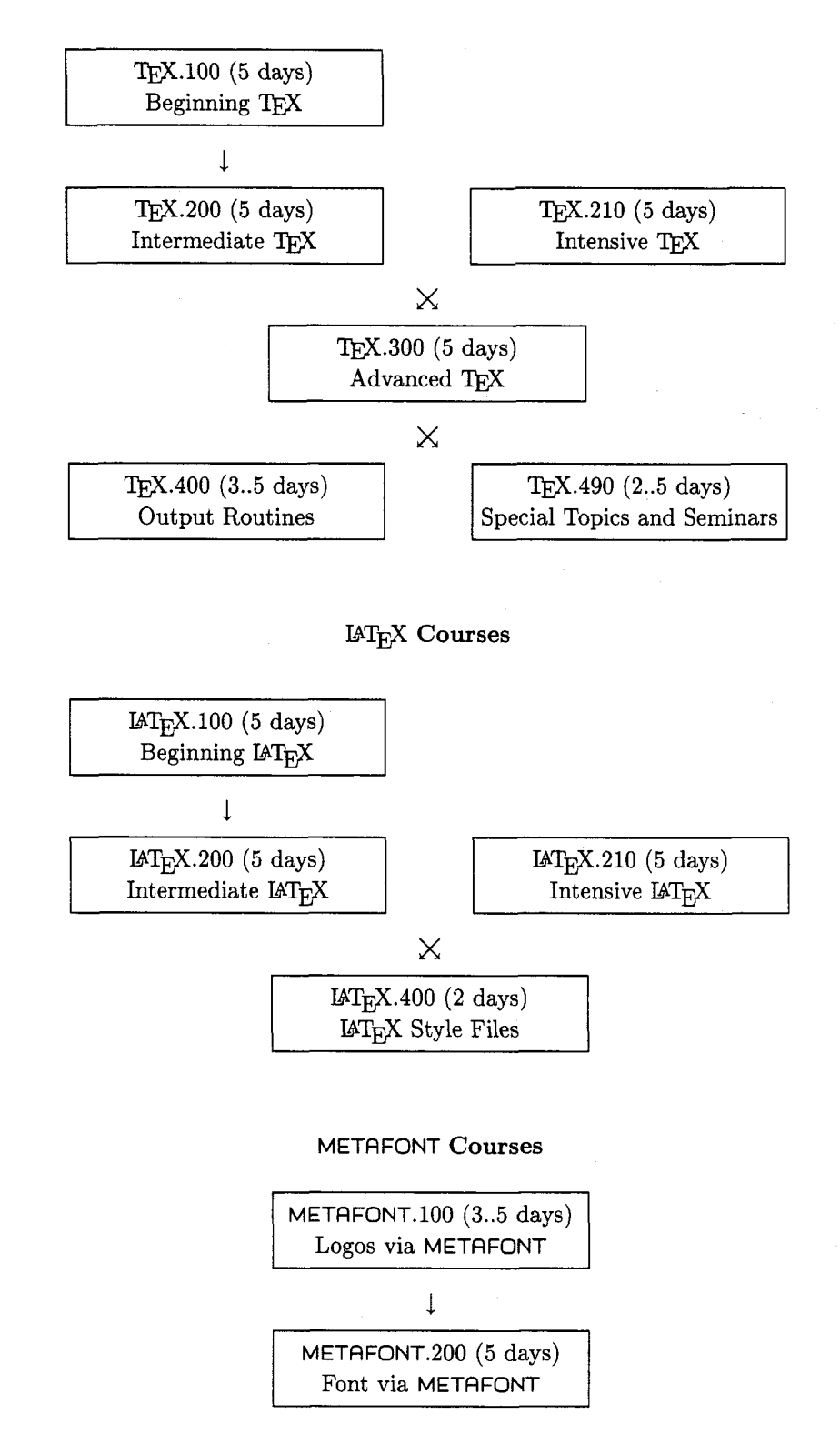

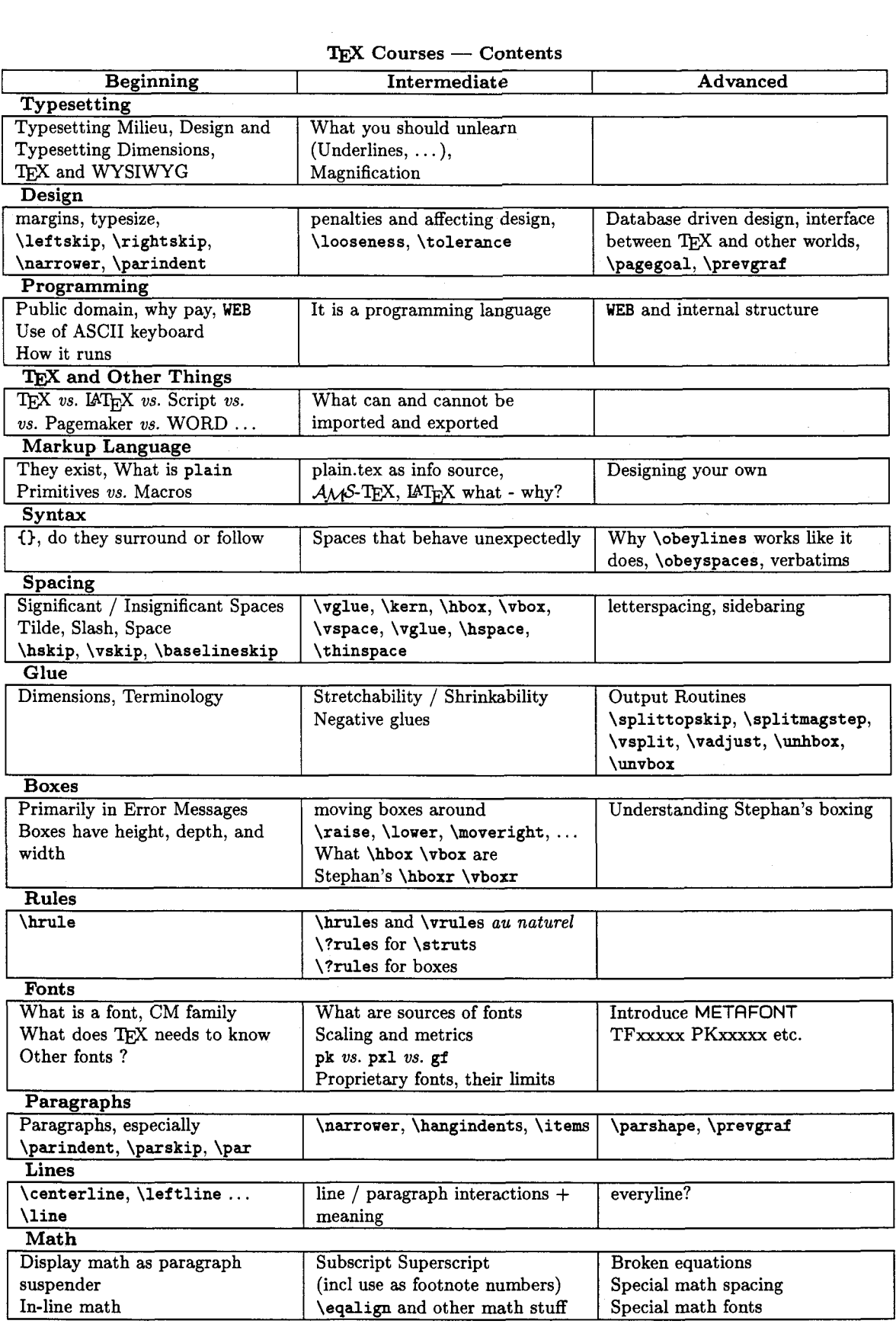

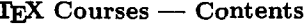

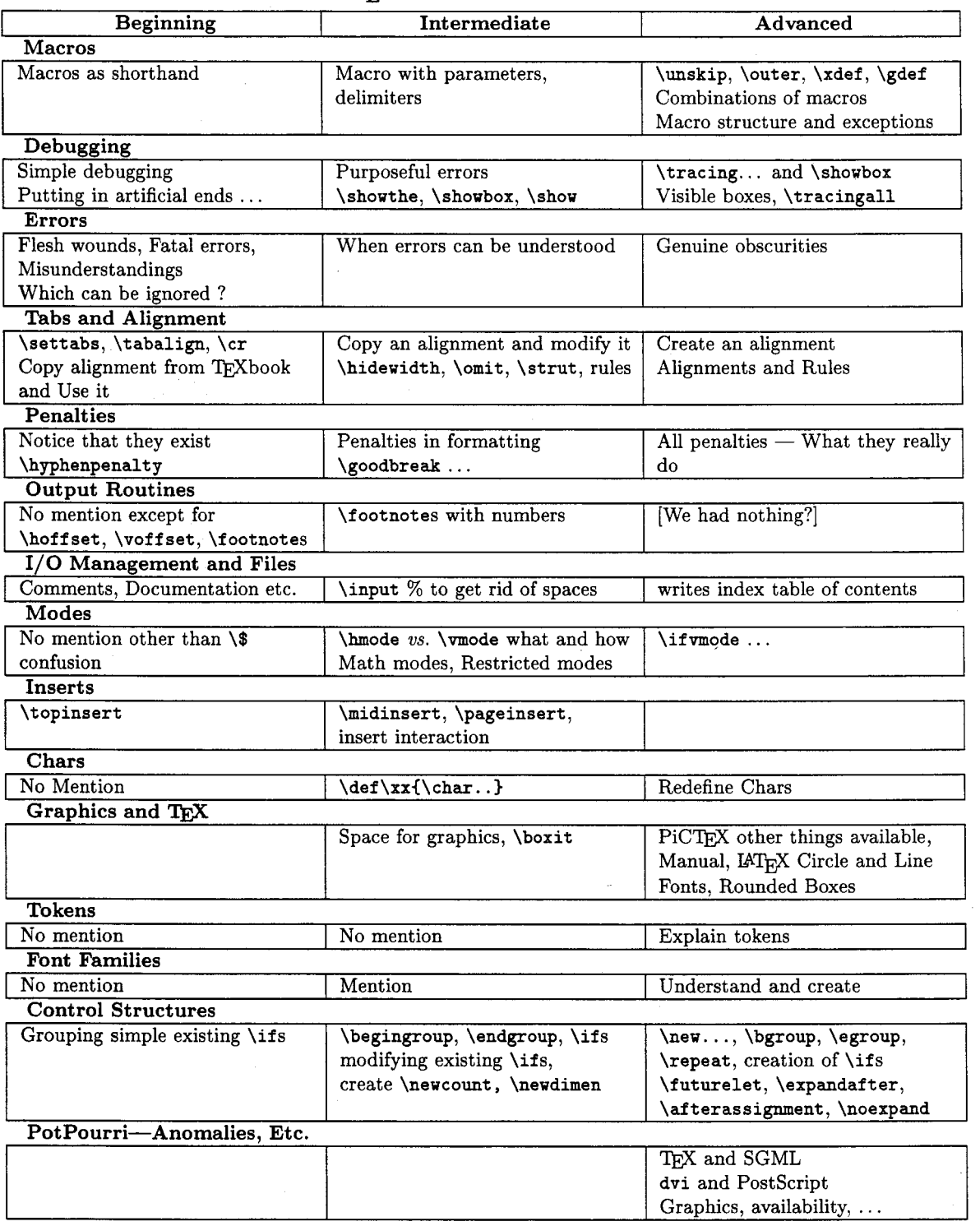

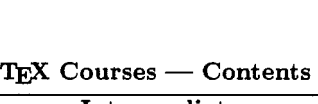

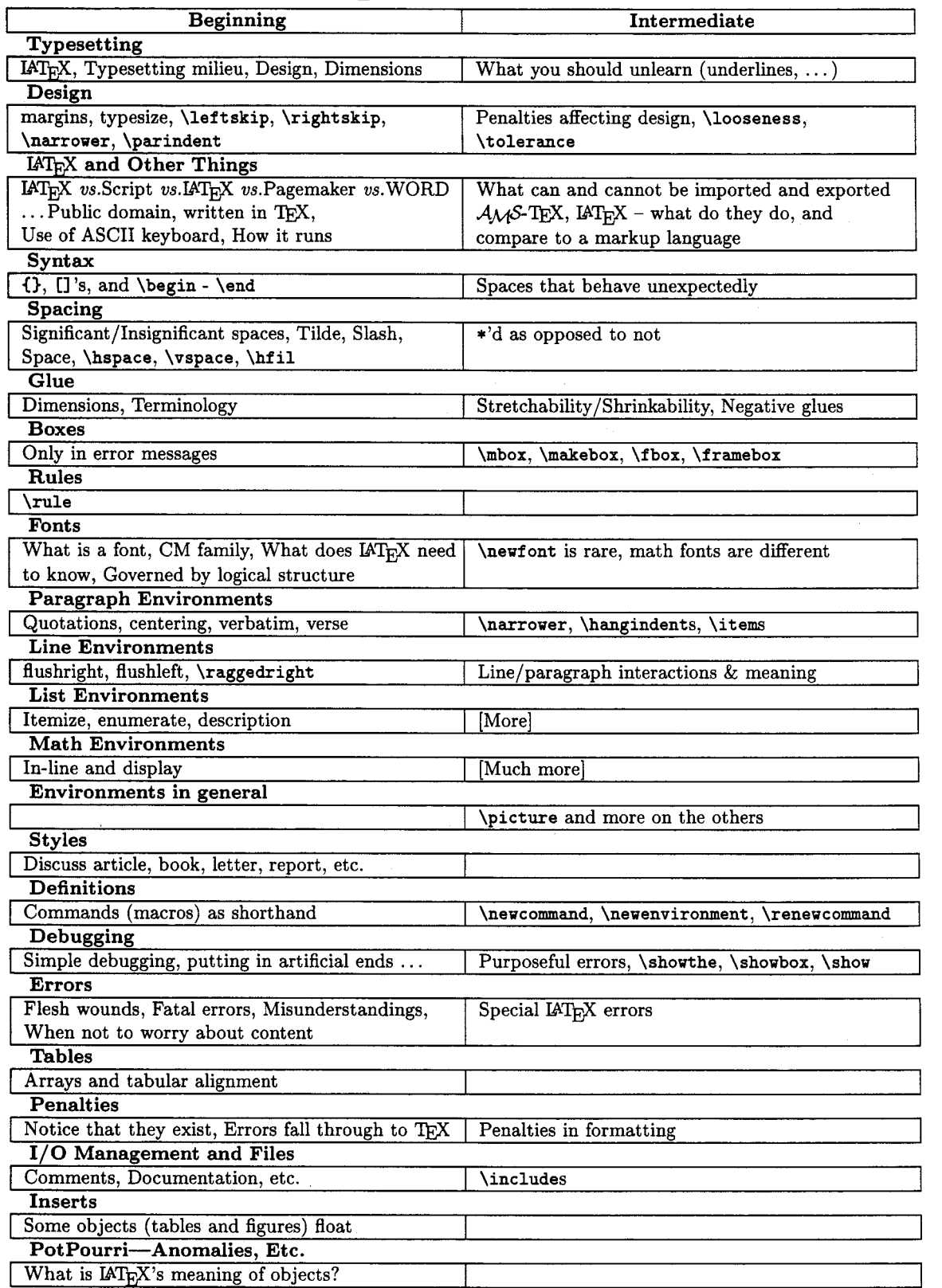

### $\text{LAT}_E X$  **Courses** — **Contents**